# Studio di vulnerabilità di una vasta area industriale mediante immagini telerilevate da satellite

B. Borzi<sup>1</sup>, F. Dell'Acqua<sup>2</sup>, M. Faravelli<sup>3</sup>, P. Gamba<sup>4</sup>, G. Lisini<sup>5</sup>, M. Onida<sup>6</sup>, D. Polli7 ■

#### **Sommario**

Con il presente articolo s'intende portare a conoscenza del mondo dei professionisti che si occupano d'ingegneria sismica un aspetto ancora poco noto, pur essendo potenzialmente molto utile. In questo lavoro si dimostrerà che l'utilizzo d'immagini telerilevate da satellite può rappresentare una fonte d'informazione preziosa nei casi in cui i dati non sono disponibili in forma omogenea ed un sopralluogo non è in grado di assicurare una fornitura tempestiva dei dati necessari. S'illustrerà inoltre il vantaggio in termini di tempo e manodopera comunque ottenibile con le tecniche mostrate anche nei casi in cui la disponibilità delle informazioni fosse assicurata per le vie tradizionali. Nel caso qui trattato è stato intrapreso lo studio di vulnerabilità di una vasta area industriale sita nel golfo di Siracusa. Una serie di fattori hanno reso particolarmente difficile il reperimento delle informazioni costruttive sulle strutture ed infrastrutture presenti nel sito (serbatoi, con-

## **1. Introduzione**

Il presente articolo mira ad illustrare come, in caso di studio di vulnerabilità sismica su un sito per il quale una parte delle informazioni necessarie non è disponibile attraverso i canali tradizionali, l'osservazione del sito stesso da satellite può sopperire stimando i parametri richiesti tramite opportuna elaborazione delle immagini acquisite.

Nel caso qui trattato è stato intrapreso lo studio di vulnerabilità di una vasta area industriale sita nel golfo di Siracusa sui territori comunali di Priolo Gargallo, Melilli, Augusta e Siracusa. Tale studio è mirato a valutare il danno atteso per le strutture in relazione all'input sismico che possono subire essendo ubicate nell'area dotte, ciminiere, strade, altre strutture), necessarie per svolgere correttamente lo studio.

Si è quindi proceduto ad acquisire immagini satellitari dallo strumento ottico ad alta risoluzione (0,61 m nella banda pancromatica) montato sul satellite QuickBird. Elaborando le immagini così ottenute tramite un software sviluppato in precedenza per problemi analoghi, integrato con nuovi elementi specifici, si è ottenuta una serie di informazioni utili alla valutazione del rischio sismico. In particolare si sono potute determinare posizione, impronta ed elevazione delle strutture significative (es. serbatoi e ciminiere), ottenendo risultati forniti direttamente in un formato compatibile con i GIS standard. Tale compatibilità ha permesso un notevole risparmio sulla manodopera richiesta per lo sviluppo del GIS dell'area, strumento molto utile per le analisi di vulnerabilità e rischio.

Parole chiave: telerilevamento, immagini satellitari, studio di vulnerabilità, area industriale, progettazione simulata, GIS.

oggetto di indagine. Ciascuna struttura viene quindi presa in considerazione indipendentemente dalle altre, in quanto si considerano soltanto i danni direttamente prodotti dal terremoto e non quelli prodotti da una struttura danneggiata a quelle limitrofe. Si avverte inoltre che non sono state intraprese più ampie valutazioni di rischio industriale bensì lo studio è limitato agli aspetti relativi al danno direttamente indotto da un evento sismico.

Una serie di fattori hanno reso particolarmente difficile il reperimento delle informazioni costruttive sulle strutture ed infrastrutture presenti nel sito (serbatoi, condotte, ciminiere, strade, altre strutture), sebbene necessarie per svolgere correttamente lo studio.

<sup>1</sup> Fondazione Eucentre - Centro Europeo di Formazione e Ricerca in Ingegneria Sismica, Pavia -  $\boxtimes$  barbara.borzi@eucentre.it

<sup>2</sup> Università degli Studi di Pavia, Dipartimento di Elettronica, Pavia -  $\boxtimes$  fabio.dellacqua@unipv.it

<sup>3</sup> Fondazione Eucentre - Centro Europeo di Formazione e Ricerca in Ingegneria Sismica, Pavia -  $\boxtimes$  marta.faravelli@eucentre.it

<sup>4</sup> Università degli Studi di Pavia, Dipartimento di Elettronica, Pavia - a paolo.gamba@unipv.it

<sup>5</sup> Università degli Studi di Pavia, Dipartimento di Elettronica, Pavia - E gianni.lisini@unipv.it

<sup>6</sup> Fondazione Eucentre - Centro Europeo di Formazione e Ricerca in Ingegneria Sismica, Pavia - <sup>m</sup> mauro.onida@eucentre.it

<sup>7</sup> Università degli Studi di Pavia, Dipartimento di Elettronica, Pavia - <sup>m</sup> diego.polli@unipv.it

Un'analisi approfondita del problema ha portato alla conclusione che alcuni dei dati necessari per lo studio, ma non immediatamente disponibili, si sarebbero potuti ricavare da immagini satellitari.

All'inizio del lavoro era già disponibile un *software* (SW) sviluppato in proprio in grado di estrarre, dalle immagini satellitari, informazioni rilevanti agli scopi del lavoro in oggetto. Tale SW è stato poi integrato con altri algoritmi specifici. I risultati sono restituiti in un formato compatibile con i GIS standard; tale compatibilità ha permesso un notevole risparmio sulla manodopera richiesta per lo sviluppo del GIS dell'area, strumento mediante il quale le analisi di vulnerabilità e rischio vengono eseguite.

Per i motivi che saranno esposti nell'articolo, in questo caso si è scelto di utilizzare immagini dal sensore ottico ad altissima risoluzione (61 cm al nadir) del satellite Quickbird. Le singole acquisizioni sono state scelte con criteri relativi all'età, alla qualità, all'angolo di vista. Dalle immagini sul sito sono state dedotte, tramite un processo di classificazione e di estrazione di elementi geometrici (*feature extraction*), i dati riguardanti le sovrastrutture quali serbatoi e ciminiere, numerosi nell'area industriale e rilevanti per lo studio di vulnerabilità. Tali dati definiscono la dimensione in pianta e l'altezza delle sovrastrutture stesse, sufficienti per uno studio di vulnerabilità a grande scala, laddove i metodi sofisticati di analisi per la definizione del comportamento sismico delle strutture non possono essere impiegati. Si adottano invece metodi semplificati che consentono la valutazione della vulnerabilità mediante una modellazione meccanica semplificata della struttura. In questo studio i dati ricavati dalle immagini

## **2. Telerilevamento dell'area oggetto di studio**

#### **2.1 Acquisto dei dati**

L'area d'interesse, dell'estensione di circa 144 km2, è situata nell'area sud orientale della Sicilia.

Sulla base del tipo e delle caratteristiche delle informazioni delle quali era richiesta l'estrazione dall'immagine satellitare, la scelta migliore è apparsa essere quella di un'immagine ottica ad altissima risoluzione. Si è scelto il satellite QuickBird (QB), che all'epoca del lavoro offriva la massima risoluzione al nadir disponibile per uso civile: 61 cm per la banda pancromatica e 2,44 m per le bande multispetsatellitari sono stati utilizzati come input in procedure di progettazione simulata delle sovrastrutture. In altre parole, i serbatoi e le ciminiere sono stati ri-progettati sulla base delle loro caratteristiche volumetriche per ricavare dati strutturali quali ad esempio gli spessori delle lamiere e le dimensioni ed armature delle sezioni in cemento armato, in modo da poter procedere ad una verifica semplificata delle sovrastrutture.

Nel corso del lavoro sono state identificate, mediante opportune tecniche semiautomatiche, anche le strade interne all'area industriale. Questo tipo d'informazione, pur non essendo strettamente necessaria allo studio di vulnerabilità, costituisce un dato d'importanza fondamentale per la gestione delle emergenze; se l'estrazione è effettuata subito dopo un terremoto, essa porta informazioni sulla rete di strade effettivamente utilizzabile per l'intervento di emergenza.

I dati telerilevati, le procedure per la valutazione della vulnerabilità ed i risultati sono stati integrati in una piattaforma GIS (Geographic Information System), un valido supporto per la gestione degli studi di vulnerabilità a grande scala. In questo articolo saranno illustrate sia le procedure utilizzate per ricavare i dati dalle immagini satellitari, sia il metodo impiegato per la valutazione di vulnerabilità sismica del sito e le interconnessioni tra i due flussi di lavoro.

Si mostrerà inoltre come la sinergia tra le due competenze abbia permesso un notevole risparmio sia nell'impiego di manodopera, sia nella durata complessiva del lavoro; saranno infine descritti altri possibili campi d'impiego e situazioni nelle quali si ritiene di poter trarre vantaggio da questa integrazione.

trali. Si è deciso di acquistare sulla stessa area entrambi i tipi di dato, per usufruire sia dell'alta risoluzione geometrica del dato pancromatico, sia delle potenzialità di classificazione della copertura del suolo ottenibili grazie al dato multispettrale. Entrambe queste caratteristiche sono state sfruttate, come si vedrà in seguito.

Il prezzo delle immagini (multi spettrale+pancromatico sulla stessa area) era di circa 20 \$/km2 per immagini d'archivio e di 25 \$/kmq per nuove acquisizioni. Utilizzando lo strato "copertura DigitalGlobe©" di Google Earth© si è potuto vedere che erano disponibili immagini sufficientemente recenti da non giustificare l'esborso supplementare e, soprattutto, i

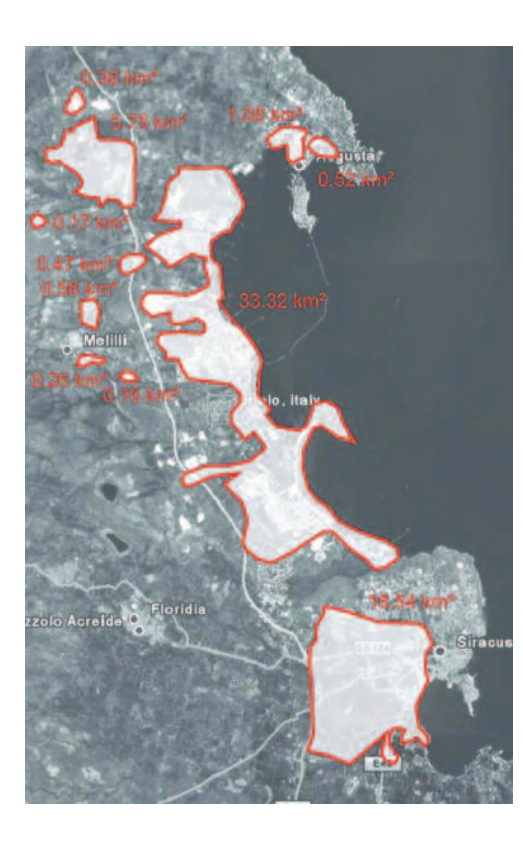

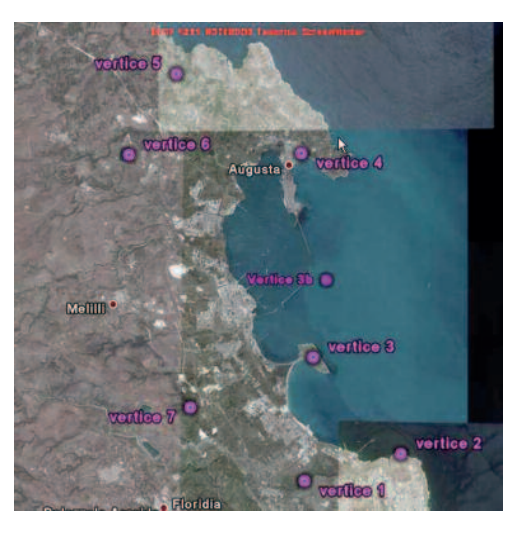

Fig. 1 Immagine satellitare e delineazione di massima dell'area interessata.

Fig. 2 Dislocazione dei vertici del poligono definito.

tempi di attesa più lunghi e l'incertezza del risultato per un'acquisizione specifica sul sito. Il prezzo delle immagini satellitari QB è definito al km2 e l'acquisto avviene non per immagine intera ma su uno specifico poligono d'interesse, con un'area minima di 64 km2. Allo scopo di ridurre l'area dell'immagine acquistata, e quindi la spesa, al minimo necessario, si è definito un poligono, selezionando l'area di effettivo interesse, dal quale si è ricavato lo *shape file* per inoltrare l'ordine. Nella figura 2 sono rappresentati i vertici individuati.

Attivando lo strato "copertura DigitalGlobe©" su Google Earth© è possibile vedere quali immagini QuickBird coprono la zona d'interesse e ottenerne una versione a risoluzione ridotta ("provino") per valutarne la qualità. Ciò è tanto più utile quanto si considera che a partire dal 2006 DigitalGlobe non associa più un indice di qualità ambientale alle immagini proposte; il cliente deve quindi valutare da sé se l'immagine che sta per acquistare soddisfa i requisiti attesi in termini di pulizia, risoluzione effettiva e contrasto.

Tra le numerose strisciate che interessano la zona, si è scelto di acquistare le immagini rilevate il 26 febbraio 2006 di cui si riportano le caratteristiche tecniche nella Tabella 1.

*Tabella 1* - Identificativi delle immagini scelte per l'acquisto

| Catalog ID 1010010004D4ED01 | Catalog ID 1010010004D4ED01    |
|-----------------------------|--------------------------------|
| Date 26th Feb 2006          | Date 26 <sup>th</sup> Feb 2006 |
| Off Nadir Angle: 7°         | Off Nadir Angle: 8°            |
| FO·99                       | FO·99                          |

Queste immagini assicurano una rappresentazione abbastanza aggiornata e soddisfacente della situazione dell'area industriale in quanto:

- risalgono all'anno precedente e non si ha notizia di modifiche rilevanti all'impianto;
- hanno una qualità ambientale piuttosto elevata, non espressa dall'indice environ-

ment quality (EQ) – non più disponibile ma rilevata visivamente sui dettagli dell'immagine proposta;

- copertura nuvolosa assente e un angolo di fuori nadir molto basso.

Quest'ultima caratteristica serve principalmente a minimizzare le distorsioni geometriche indotte dalla visione obliqua. Inoltre il satellite viaggia su un'orbita eliosincrona, con ora locale di acquisizione intorno alle 10:30 del mattino, quindi con ombre presenti e relativamente lunghe in virtù della stagione invernale; la situazione è quindi potenzialmente favorevole all'estrazione dell'altezza degli elementi elevati, ed il piccolo angolo di fuori nadir permette di semplificare l'algoritmo di determinazione delle altezze. È da sottolineare che si parla di due immagini perché formalmente si tratta di due identificativi separati; in realtà, come si rileva dalla piccola differenza di angolo di vista e dalla coincidenza delle data, si tratta semplicemente di una partizione in due sottoimmagini, etichettate separatamente, della stessa acquisizione. L'immagine consegnata non presentava infatti alcuna soluzione di continuità al confine tra le due sottoimmagini, ad ulteriore conferma di questa conclusione. Notiamo, infine, che per "immagine" si intende in realtà la coppia immagine pancromatica+immagine multispettrale, entrambe geocodificate e consegnate come *files* separati, e che ciascuna di esse è completata da una zona di buffer con valori nulli per raggiungere il minimo rettangolo circoscritto.

#### **2.2 Elaborazione delle immagini acquistate: estrazione degli elementi**

Il primo obiettivo posto è stato l'individuazione dei serbatoi, caratterizzati dalla pianta tonda. Si è utilizzato un programma parzialmente già sviluppato dal Gruppo di Telerilevamento e modificato per adattarlo allo specifico problema, basato sulla trasformata di Hough circolare. L'elaborazione piuttosto pesante richiesta dalla trasformazione di Hough, che prevede un numero di operazioni più che proporzionale alle dimensioni dell'immagine, ha suggerito di spezzare l'immagine pancromatica originale (di dimensione  $22584 \times 33860$  pixel) in 6  $\times$  6 sottoimmagini con parziale sovrapposizione laterale tra sottoimmagini adiacenti. Su ciascuna delle sottoimmagini è stata effettuata una ricerca esaustiva su tutti i diametri ragionevolmente riscontrabili per i serbatoi del sito. I tempi di elaborazione su un PC con caratteristiche standard per il periodo (1,5 GHz, 64 MB RAM) sono dell'ordine delle unità di minuti. In questa fase si sono riscontrati un certo numero di:

falsi positivi dovuti alla discontinuità tra l'immagine e la zona di riempimento o buffer. La zona di buffer è l'insieme di pixel neri che sono inseriti nell'immagine per comporre il rettangolo minimo intorno alla immagine acquistata. Essa può avere 108 cazione del centro del serbatoio.

forma irregolare ma deve essere necessariamente inserita in una matrice rettangolare per poter essere trattata con i normali programmi di elaborazione delle immagini, i quali operano per righe e colonne. Si è osservato che, in diversi punti il taglio brusco tra il dato e la zona di buffer ha lasciato nell'immagine una piccola porzione sufficientemente simile ad uno stretto settore circolare da attivare la rilevazione da parte del software; d'altra parte la zona di buffer, assolutamente omogenea, non fornisce contro-indizi che possano bloccare l'individuazione del falso cerchio. Fortunatamente questi falsi positivi si eliminano facilmente grazie al semplice requisito geometrico per cui il centro della falsa circonferenza è fuori della zona d'interesse.

- falsi positivi dovuti alla effettiva presenza di forme circolari di incerta origine (probabilmente ruderi di accumuli idrici) nella zona di campagna inevitabilmente inclusa nel poligono. Questi falsi positivi si eliminano grazie ad un semplice calcolo dell'indice di vegetazione NDVI (Tucker, 1979), reso possibile dalla disponibilità della versione multispettrale dell'immagine: è sufficiente riportare la forma circolare nella mappa di NDVI per verificare la presenza di vegetazione ed escludere il cerchio trovato;
- falsi negativi, cioè serbatoi non rilevati. Un esame un po' più approfondito di questi falsi negativi ha permesso di osservare che nella maggior parte dei casi, la causa probabile era da ricercare in un insufficiente contrasto tra il serbatoio ed il terreno circostante. Lo scarso contrasto è dovuto ad apparenti versamenti, intorno al serbatoio, di materiale avente riflettività, integrata sulla banda dello strumento pancromatico, simile a quella data dal serbatoio stesso. In questo caso, purtroppo, avendo in origine una scarsa qualità dell'informazione contenuta nell'immagine, non è facile ideare soluzioni efficaci. Si può recuperare separabilità tra serbatoi e terreno se, rinunciando all'alta risoluzione geometrica, si ricorre ad una classificazione dell'immagine multispettrale, contando sulla diversa distribuzione della riflettività tra le bande distinguibili dallo strumento; in effetti così facendo si nota un miglioramento valutabile nell'ordine di qualche punto percentuale, al costo di una minore precisione nella collo-

Una volta implementate le tecniche migliorative accennate ai punti dell'elenco, si è potuto riscontrare un tasso d'individuazione corretta dei serbatoi attorno al 70%. È possibile aumentare la percentuale di serbatoi rilevati effettuando la ricerca con parametri meno restrittivi a valle della trasformazione di Hough, tuttavia si è notato che in questo caso la percentuale di falsi positivi non rientranti nelle categorie viste sopra aumenta considerevolmente. Quello presentato è il migliore compromesso trovato, i serbatoi non individuati automaticamente sono stati riconosciuti visivamente a cura dell'operatore ed aggiunti manualmente all'elenco generato.

L'individuazione delle ciminiere è stata realizzata visivamente: a causa dei tempi di consegna ristretti non è stato possibile realizzare una procedura automatica, trattandosi di un problema nuovo per il quale non erano già disponibili tecniche già parzialmente implementate com'è stato invece per i serbatoi. L'individuazione è stata facilitata dalla presenza di ombre chiaramente visibili nell'immagine pancromatica. Si è tuttavia potuto preparare il campo per eventuali futuri lavori analoghi, sperimentando ad esempio tecniche di *template matching* volte ad individuare forme standard di ciminiere, come appaiono viste da quel particolare angolo. La presenza dell'ombra, rilevabile in automatico, è un altro importante indizio che può aiutare a localizzare le ciminiere.

# **2.3 Elaborazione delle immagini acquistate: determinazione della terza dimensione**

L'informazione sull'elevazione è fondamentale per lo studio di vulnerabilità, come sarà esposto nel capitolo 3. Una precisa informazione tridimensionale può essere ottenuta dall'analisi di una coppia stereo d'immagini satellitari (Lee *et al.*, 2003); tuttavia in questo caso si è preferito evitare l'acquisto di un'ulteriore immagine, evitando così una spesa aggiuntiva e l'incertezza sulla disponibilità di un'immagine adatta, e sfruttare invece l'estensione delle ombre per derivare l'informazione di altezza sugli oggetti estratti (Hartl & Cheng, 1995). Nota la geometria dell'acquisizione e l'angolo di zenit del sole, è possibile risalire all'altezza dell'oggetto a partire dalla lunghezza dell'ombra portata. L'unico passo critico può essere la determinazione corretta della lunghezza dell'ombra, per due ragioni:

- l'ombra può essere portata su altri oggetti elevati, situazione che invalida l'ipotesi di proiezione su un piano;
- la forma dell'oggetto può essere tale da

non consentire una facile individuazione della porzione di ombra corrispondente alla sua massima elevazione.

Nel caso in esame, tuttavia, la forma circolare degli oggetti e la loro distanza media rispetto all'altezza fanno sì che le situazioni problematiche delineate sopra si presentino molto di rado (punto 1) o mai (punto 2). Nei rari casi di proiezione su altri oggetti, si è scelto di procedere per somiglianza, replicando le altezze già assegnate a strutture simili.

## **2.4 Elaborazione delle immagini acquistate: estrazione della rete di strade**

L'estrazione della rete di strade è avvenuta utilizzando algoritmi già sviluppati per analoghi precedenti lavori. Il metodo si basa su un'estrazione preliminare delle zone lineari omogenee che costituiscono indizi della presenza di un tratto di strada, seguita da passi successivi d'eliminazione dei falsi positivi basati su regole geometriche, regolarizzazione e saldatura di segmenti presumibilmente appartenenti a tratti diversi della stessa strada. I rimanenti errori sono corretti manualmente dall'operatore a valle della procedura, ed il risultato finale è uno strato GIS rappresentante la rete delle strade come mostrato in figura 3 .

Fig. 3 Strato GIS relativo alla rete delle strade estratte dall'immagine satellitare. I diversi colori rappresentano la classe alla quale la strada è stata assegnata. Immagine sullo sfondo ©DigitalGlobe.

L'estrazione della rete di strade non era fon-

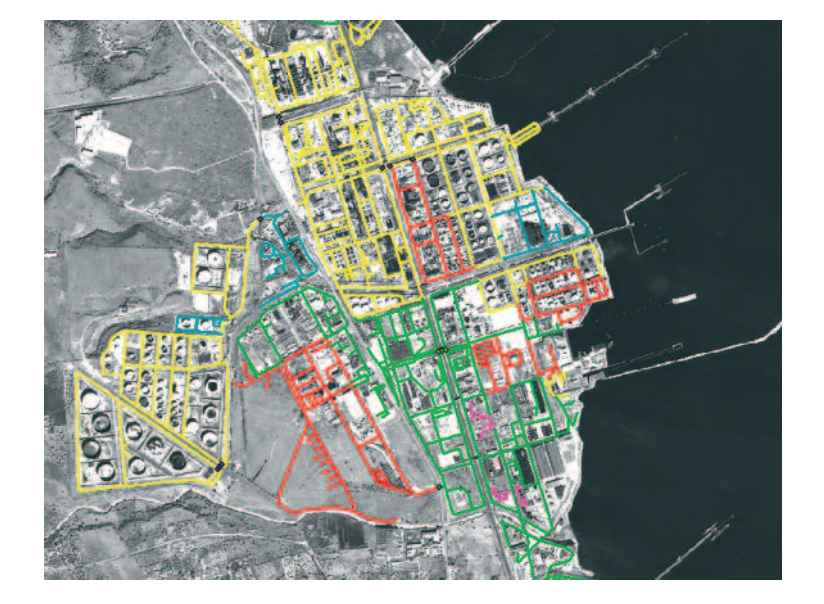

damentale ai fini della valutazione del rischio sismico, ma è stata comunque effettuata; l'obiettivo era sia di migliorare la conoscenza della zona sulla quale si stava lavorando, sia di illustrare una ulteriore possibile applicazione del telerilevamento alla gestione degli eventi disastrosi. L'estrazione della rete di 109 strade da immagini telerilevate, infatti, permette di ottenere la situazione aggiornata al momento dell'acquisizione; ciò rappresenta

#### **3. Studio di vulnerabilità**

Nell'area industriale oggetto di indagine, tramite le tecniche di elaborazione di dati telerilevati descritte al Cap. 2 del presente articolo, sono stati ottenuti i dati volumetrici di serbatoi di stoccaggio e ciminiere. È stata prevista una valutazione della vulnerabilità a due livelli di dettaglio successivi. Nel primo livello la vulnerabilità viene descritta come probabilità di raggiungere od eccedere una determinata condizione limite di danno per una certa severità dello scuotimento al sito. Per rappresentare la probabilità di raggiungere od eccedere uno stato limite di danno, sono state definite curve di vulnerabilità nelle quali il parametro utilizzato come misura della severità dello scuotimento al sito è l'accelerazione di picco ag. Le curve di vulnerabilità sono state definite mediante modellazione semplificata delle strutture pensate come descritte da variabili aleatorie anziché grandezze deterministiche che ne identificano le dimensioni geometriche e le proprietà meccaniche dei materiali. Le curve di vulnerabilità sono state calcolate per diverse classi di serbatoi e ciminiere. La suddivisone in tipologie è stata condotta sulla base delle dimensioni geometriche. Pertanto, a ciascun serbatoio e ciminiera dell'area è stata associata una tipologia e, quindi, le corrispondenti curve di vulnerabilità. Le curve di vulnerabilità definite nello studio sono state poi validate sulla base di curve pubblicate nella letteratura tecnica.

Per i serbatoi la suddivisione in tipologie è stata condotta sulla base del rapporto D/H con D il diametro e H l'altezza. Tale rapporto si è mostrato essere il parametro più influente sul comportamento sismico dei serbatoi sulla base di quanto osservato nel corso di terremoti passati che hanno colpito aree industriali (Eidinger, 2001). I serbatoi dell'area sono stati identificati sulla base delle classificazione in tipologie di seguito riportata:

**classe 1**:  $0.7 \leq D/H \leq 1$ ; **classe 2**:  $1 < D/H \le 1.5$ ; **classe 3**:  $1,5 < D/H \le 2$ ; **classe 4**: D/H > 2.

Ali fini della valutazione delle curve di vulnerabilità, la condizione di danneggiamento dei serbatoi viene valutata in relazione ai meccanismi: un supporto fondamentale all'azione dei soccorsi, così come all'individuazione di vie di fuga, nell'immediato post-evento.

- di *buckling* delle pareti che si possono instabilizzare secondo un meccanismo di collasso elastico noto come "*Diamond Buckling*" o elasto-plastico noto come "*Elephant Foot Buckling"*;
- di ribaltamento del serbatoio.

Tali sono i meccanismi di danno che più frequentemente si sono attivati nei serbatoi soggetti ad azione sismica. Nella verifica di ribaltamento, il serbatoio viene considerato come un corpo rigido che ruota attorno allo spigolo di base. Va osservato che limitare le tensioni di compressione valutando la sicurezza dei serbatoi nei confronti del *buckling*, controlla anche i danni alla connessione fra piastra di base e mantello per effetto di eccessive trazioni in quanto le compressioni diventano eccessive prima delle trazioni. Rotture in corrispondenza della sopraccitata giunzione possono provocare pericolose perdite di liquido stoccato. Nelle verifiche di *buckling* per i serbatoi non ancorati va considerato che l'azione membranale nelle pareti del serbatoio può inoltre essere notevolmente incrementata per effetto di un eventuale sollevamento del serbatoio. Pertanto, nella sopraccitata verifica si include l'aumento di tensione per effetto del sollevamento in accordo con quanto suggerito nelle normative neozelandesi (Priestley et. al., 1986). È doveroso segnalare che nelle curve di vulnerabilità qui prodotte non si considerano fra i meccanismi di collasso quelli legati al danno dovuto a spostamenti differenziali delle condotte e del mantello. Questa condizione di danno non può essere contemplata in quanto fortemente legata alla rigidezza della connessione condotte-serbatoi, per la quale non esistono standard che consentano di procedere ad una classificazione ai fini delle valutazioni di vulnerabilità.

La figura 4 mostra il confronto fra le curve di vulnerabilità calcolate in questo studio e quelle proposte da HAZUS (*HAZard in the US*, 1999), un progetto nel quale metodi meccanici sono stati utilizzati per la definizione delle curve di vulnerabilità per una vasta classe di tipologie strutturali. Dal confronto si evince come le curve di vulnerabilità prodotte in questo studio siano in sufficiente accordo con i risultati presentati in HAZUS. A titolo di ulteriore validazione dei risultati di questo studio si sottolinea che la vulnerabilità

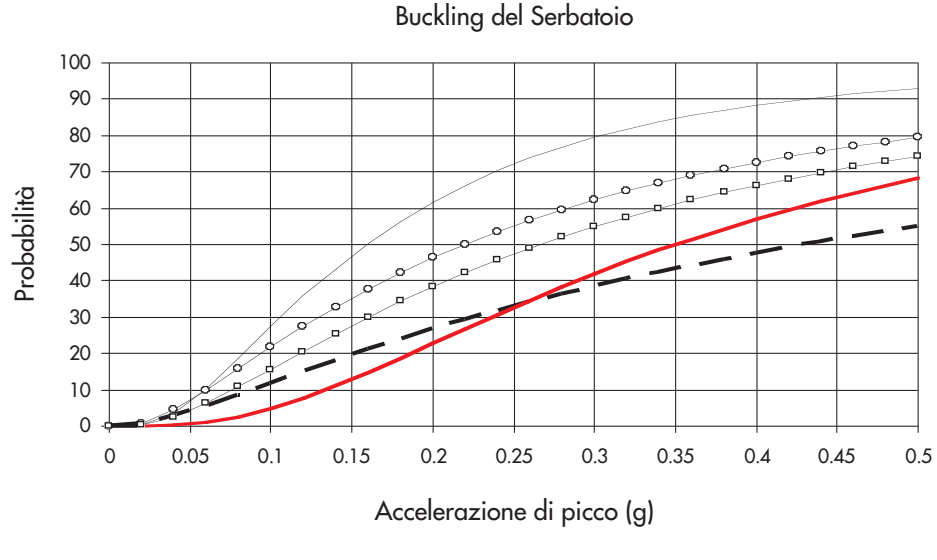

Fig. 4 Curve di vulnerabilità proposte nel corrente studio e in HAZUS per lo stato limite corrispondente alla attivazione del *buckling* del mantello del serbatoio.

Classe 1 —— Classe 2 —— Classe 3 —— — Classe 4 —— HAZUS danno moderto

aumenta al diminuire del rapporto D/H. Ciò conferma quanto osservato nel corso di terremoti passati, nei quali i danni maggiori sono stati rilevati su serbatoi snelli.

Nell'area industriale oggetto di indagine sono presenti ciminiere in cemento armato (CA) e in acciaio. La prima suddivisione tipologica di queste strutture è stata fatta in base al materiale di costruzione che ha portato a sviluppare due differenti fasi di progetto simulato, se pur con analogie, ottenendo quindi due gruppi di curve di vulnerabilità. Tale ripartizione tipologica è stata fatta in funzione dell'altezza della struttura fornita dal telerilevamento: le ciminiere con altezza superiore a 100 metri sono state classificate come ciminiere in CA, quelle con altezza fino a 100 metri come ciminiere in acciaio. Si è scelto di adottare questo criterio per la classificazione tipologica in quanto fino ad altezze di 70-90 metri è più economico realizzare le ciminiere in acciaio. Al contrario, per altezze superiori divengono più economiche le ciminiere in CA perché per quelle in acciaio diviene necessaria la messa in opera di cavi e tiranti per garantire la loro stabilità (Migliore Stass – Studi Associati, 2006). Per quanto riguarda le ciminiere in acciaio

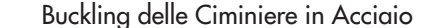

Fig. 5 Curve di vulnerabilità proposte nel corrente studio e in UBC per lo stato limite corrispondente alla attivazione del *buckling* della parete delle ciminiere in acciaio.

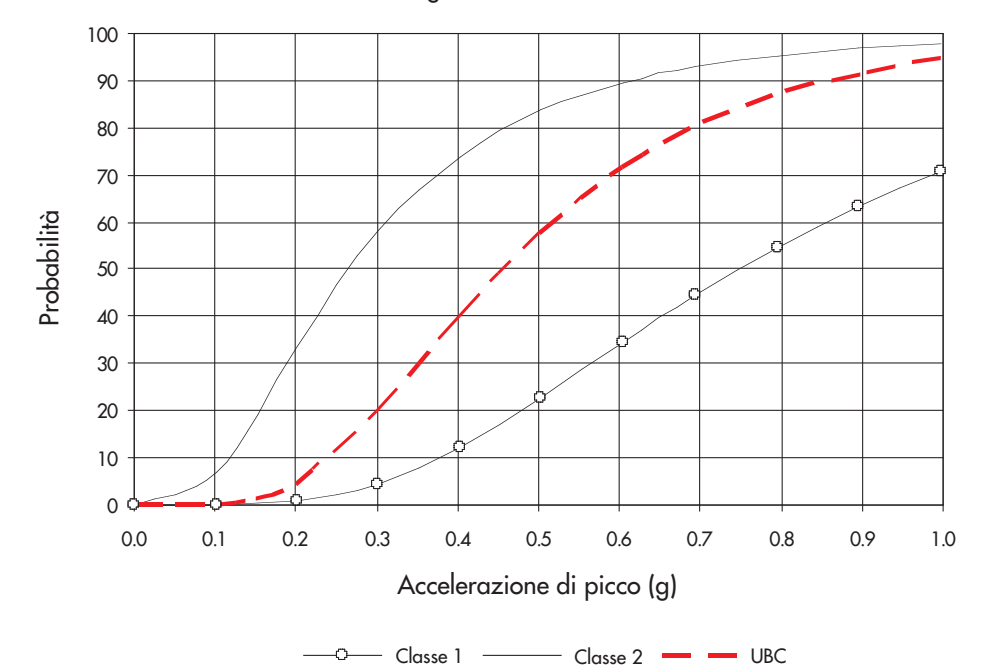

sono state identificate due classi in funzione dell'altezza H, che risultata essere il parametro più influente sulla vulnerabilità per questo tipo di strutture:

**classe 1:** 20 m ≤ H < 70 m; **classe 2:** 70 m  $\leq$  H  $\leq$  100 m.

La condizione di danneggiamento delle ciminiere in acciaio, ai fini della valutazione delle curve di vulnerabilità, è relativa al meccanismo di *buckling* delle pareti, analogamente a quanto avviene per i serbatoi di stoccaggio. Il meccanismo di collasso che per primo si attiva è infatti il *buckling* delle lamiere. La sezione non si plasticizza prima di instabilizzarsi e pertanto la struttura nel suo insieme non possiede riserve di duttilità. La figura 5 mostra il confronto fra le curve di vulnerabilità calcolate in questo studio e quelle proposte da UBC (*Uniform Building Code*, 1982) per il *buckling* delle ciminiere in acciaio. Il confronto mostra che le curve di vulnerabilità prodotte in questo studio per le ciminiere in acciaio sono in sufficiente accordo con i risultati presentati dall'UBC.

Per quanto riguarda le ciminiere in CA, invece, sono state identificate 2 classi, anche in questo caso in funzione dell'altezza H: **classe 1:** 100 m < H < 150 m; **classe 2:** 150 m  $\leq$  H  $\leq$  200 m.

Per le ciminiere in CA il collasso avviene per l'apertura di una cerniera plastica alla base della ciminiera. Tale meccanismo di collasso presenta risorse di duttilità e, pertanto, ai fini della generazione di curve di vulnerabilità, si sono considerati i tre seguenti stati limite di danno:

- Danno Lieve: la struttura è utilizzabile a terremoto avvenuto senza la necessità di riparazioni e rinforzi. La deformazione massima nell'acciaio è inferiore allo 0,2% e pertanto la struttura rimane in campo elastico;
- Danno Severo: la struttura non può essere utilizzata a terremoto avvenuto, ma necessita di interventi di riparazione e rinforzo. Per identificare nel modello analitico questa condizione limite di danno si impone come deformazione massima nell'acciaio i 2/3 della deformazione ultima, secondo quanto prescritto dall'OPCM N° 3274 (Ordinanza del Presidente del Consiglio dei Ministri N° 3274, 2003);
- Collasso: la struttura non è in grado di sopportare i carichi gravitazionali per i quali è stata progettata; interventi di riparazione non sono applicabili o comunque 112 **112** per serbatoi e ciminiere. Non è noto l'anno di

economicamente vantaggiosi, la struttura deve pertanto essere demolita. Questo stato limite si identifica imponendo come massima deformazione dell'acciaio l'1%. La scelta di questo limite di deformazione è dettata dal fatto che non sono disponibili informazioni sui dettagli costruttivi. Pertanto, si riduce il limite di deformazione dell'acciaio per tenere conto di eventuali fenomeni di scorrimento o instabilità delle barre a seguito di un inadeguato confinamento della struttura.

In figura 6 è riportato il confronto tra le curve di vulnerabilità relative allo stato limite di collasso per le ciminiere in CA sviluppate per questo studio e quelle riportate da HAZUS (*HAZard in the US*, 1999) per ciminiere presenti in raffinerie medio-grandi, cioè con capacità superiore a 100.000 barili al giorno. È evidente la non corrispondenza fra le curve. Nel valutare questo confronto, va comunque preso in considerazione che le curve di HAZUS non si riferiscono in particolare alla tipologia delle ciminiere in CA.

Si riporta quindi in figura 7 il confronto tra le curve di HAZUS e quelle proposte nel corrente studio per le ciminiere in acciaio. In questo caso si nota invece che le curve sono in buon accordo. Le ciminiere in acciaio sono più frequenti in una raffineria in conseguenza dei costi più contenuti e della facilità di esecuzione. È pertanto ragionevole pensare che le curve di HAZUS siano più rappresentative della tipologia più ricorrente fra le due prese in esame nel corrente studio.

Nel secondo livello per la valutazione della vulnerabilità le strutture vengono analizzate mediante un metodo di analisi semplificato. La scelta di un metodo di analisi semplificato è dettata dalla mancanza di dati e dall'elevato numero di strutture che devono essere prese in considerazione. Dal telerilevamento si deducono dati volumetrici. Al contrario, non sono disponibili dati strutturali che consentano una valutazione della capacità sismica (esempio spessore delle lamiere nelle strutture in acciaio, armature negli elementi strutturali in CA, proprietà dei materiali, ecc.). Questa limitazione viene superata implementando nella procedura di verifica delle strutture un passo di progettazione simulata delle stesse. I dati volumetrici ottenuti dal telerilevamento vengono utilizzati per dimensionare le strutture facendo riferimento ai codici di progettazione tipicamente utilizzati

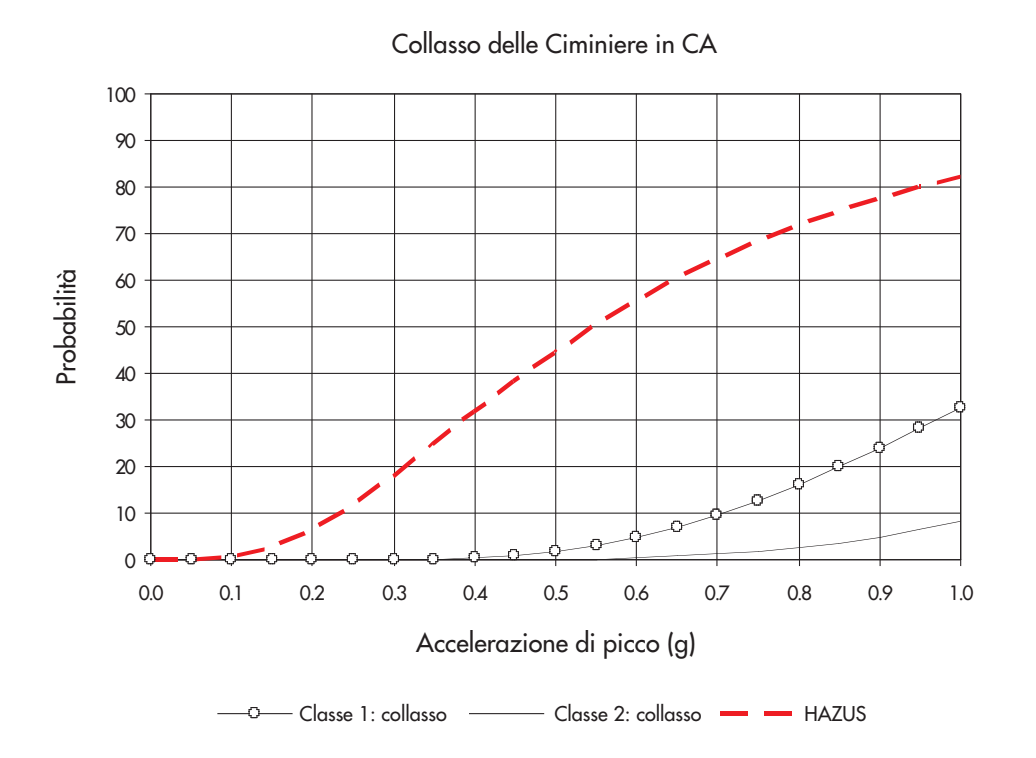

Fig. 6 Curve di vulnerabilità proposte nel corrente studio per lo stato limite di collasso delle ciminiere in CA e confronto con HAZUS.

progettazione delle strutture, quindi non è possibile definire se le strutture sono state progettate prima o dopo l'anno di classificazione sismica dei comuni nei quali risiede l'area industriale. Pertanto si procede ad una doppia progettazione considerando ed escludendo il carico sismico. Qualora l'anno di progettazione venisse reso disponibile verrebbe intrapresa soltanto la progettazione consistente con i carichi imposti dalla normativa in vigore. È importante sottolineare che i limiti della progettazione simulata sono meno marcati quando le strutture oggetto di indagine sono serbatoi e ciminiere, visto che si tratta di strutture fortemente standardizzate e che hanno seguito canoni di progettazione che si sono modificati soltanto lievemente nei decenni passati. Definiti i parametri strutturali, mediante il passo di progettazione simulata si valuta la capacità della struttura tra-

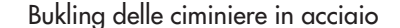

Fig. 7 Curve di vulnerabilità proposte nel corrente studio e in HAZUS per lo stato limite corrispondente alla attivazione del *buckling* della parete delle ciminiere in acciaio.

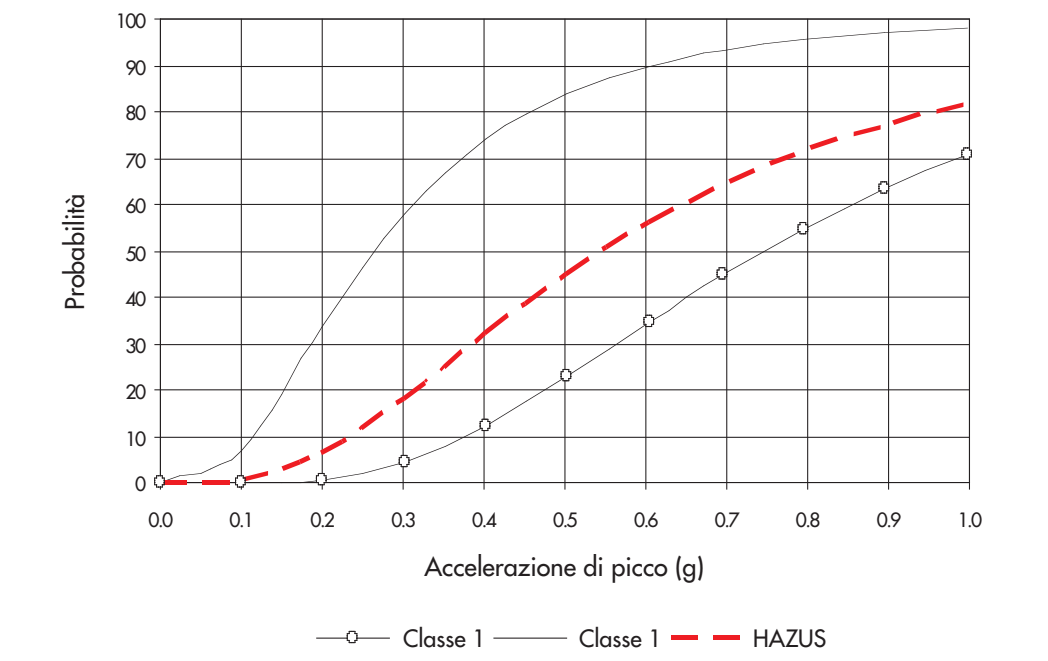

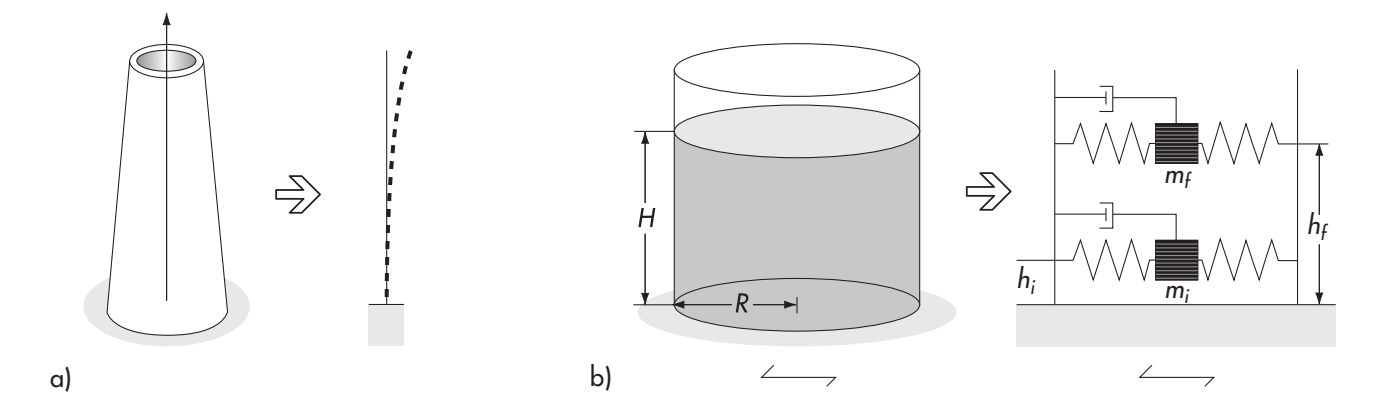

Fig. 8 Modello semplificato per le analisi meccaniche sulle a) ciminiere e b) serbatoi.

mite un'analisi semplificata, nella quale il comportamento della struttura viene identificato attraverso un sistema equivalente a pochi gradi di libertà. In particolare, le ciminiere vengono assimilate a mensole incastrate alla base (Fig. 8a). Per i serbatoi si considera il primo modo di vibrare del moto convettivo, corrispondente al moto di sloshing del liquido stoccato, e del moto rigido impulsivo, corrispondente alla parte di liquido che si muove con le pareti del serbatoio (Fig. 8b). I meccanismi di collasso nei confronti dei quali viene valutata la sicurezza in termini deterministici sono di fatto gli stessi implementati per la generazione delle curve di vulnerabilità.

Utilizzando i modelli semplificati riportati in figura 8 viene intrapresa un'analisi con spettro di risposta per ciascun evento di scenario. In questo studio, a tale proposito, sono stati consi-

#### **4. Descrizione della piattaforma GIS**

Le informazioni ottenute dal telerilevamento sono state integrate in un database e interfacciate in un GIS (Geographical Information System). L'utilizzo di un GIS è la scelta naturale per uno studio di vulnerabilità a grande scala in cui i dati hanno significato se collocati spazialmente. Il GIS sviluppato per questo progetto ha funzionalità che consentono:

- l'interrogazione dei database nei quali le dimensioni geometriche delle strutture pervenute dal telerivamento sono salvate;
- l'esecuzione di analisi di vulnerabilità e rischio;
- la visualizzazione dei risultati delle suddette analisi.

Il GIS è stato sviluppato in 2 e 3 dimensioni. La conoscenza delle altezze delle infrastrutture ha permesso di estrudere gli oggetti in altezza nella visualizzazione tridimensionale. Accoppiando questo dato con uno strato derati come eventi di scenario probabilistici i terremoti con periodo di ritorno di 30, 50, 475 e 1000 anni ed un evento deterministico rappresentativo del terremoto che ha colpito l'area nel 1693. In riferimento ai sopraccitati eventi viene valutato, sulla base dei risultati dell'analisi con spettro di risposta, un coefficiente di sicurezza. Poiché nella fase di progetto simulato sono state fatte delle ipotesi (quali ad esempio le caratteristiche dei materiali, la densità del liquido stoccato per i serbatoi, ecc.), è stato valutato un valore massimo e minimo del coefficiente di sicurezza. I valori estremi del coefficiente di sicurezza sono stati selezionati fra quelli calcolati per le varie combinazioni delle ipotesi di progetto. Il modello è, comunque, stato sviluppato in modo da sostituire le ipotesi nella fase di progettazione con eventuali nuovi dati e migliorare, quindi, le previsioni di vulnerabilità.

DEM (Digital Elevation Model) si è ottenuta una descrizione tridimensionale particolarmente realistica dell'area. Esempi di visualizzazione dell'area sono riportati in figura 9. Una visualizzazione di questo tipo permette ad un operatore che conosce l'area di riconoscere immediatamente le singole strutture e, come verrà descritto nel seguito, riuscire a valutare anche visivamente i rischi ad esse correlati.

Nelle analisi di rischio sismico la vulnerabilità delle strutture viene integrata con la severità dello scuotimento atteso al sito. Quest'ultimo è a sua volta funzione della pericolosità sismica e di effetti di amplificazione locale legati alla stratigrafia e morfologia del suolo. La possibilità di georeferenziare i dati relativi alla vulnerabilità e allo scuotimento atteso in ambiente GIS semplifica notevolmente l'operazione di integrazione degli stessi ai fini della valutazione del rischio e permette una

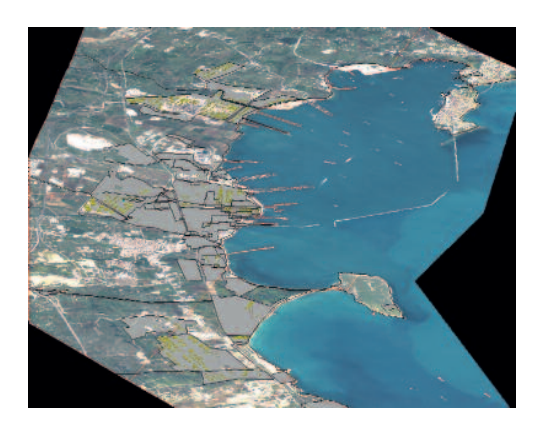

facile comprensione dei risultati grazie ad un valido supporto grafico.

In questa applicazione è stata sviluppata una *toolbar* che permette varie operazioni:

- *- la lettura e l'aggiornamento dei dati dimensionali e strutturali di ciminiere, serbatoi e condotte:* all'interno di questo *tool* è possibile visualizzare anche le curve di pericolosità, vulnerabilità, nonché la stratigrafia e, quindi, gli effetti di sito mediante una curva di amplificazione e spettri di risposta con riferimento sia al *bedrock* che alla superficie;
- *- la creazione di mappe rappresentanti il rischio e lo scenario di danno:* con questo *tool* l'utente può creare mappe che associano ad ogni struttura un colore in funzione del rischio sismico ad esse associato (Fig.

10). In questo modo è subito evidente quali sono le strutture maggiormente a rischio. Possono essere visualizzate mappe di probabilità condizionata ed incondizionata di danno (rispettivamente scenario e rischio) e del coefficiente di sicurezza per ciascuno stato limite di danno preso in considerazione. Infine, lo scenario di danno e il coefficiente di sicurezza possono essere visualizzati per tutti gli eventi di scenario presi in considerazione nello studio;

- *- la visualizzazione di mappe per gli effetti di sito:* questo *tool* permette di creare mappe che visualizzano a scale di colore diverse i fattori di amplificazione/smorzamento legati agli effetti di sito (Fig. 11);
- *- la visualizzazione delle stratigrafie:* nel GIS

Fig. 10 Scheda per la creazione di una mappa ed esempio di visualizzazione.

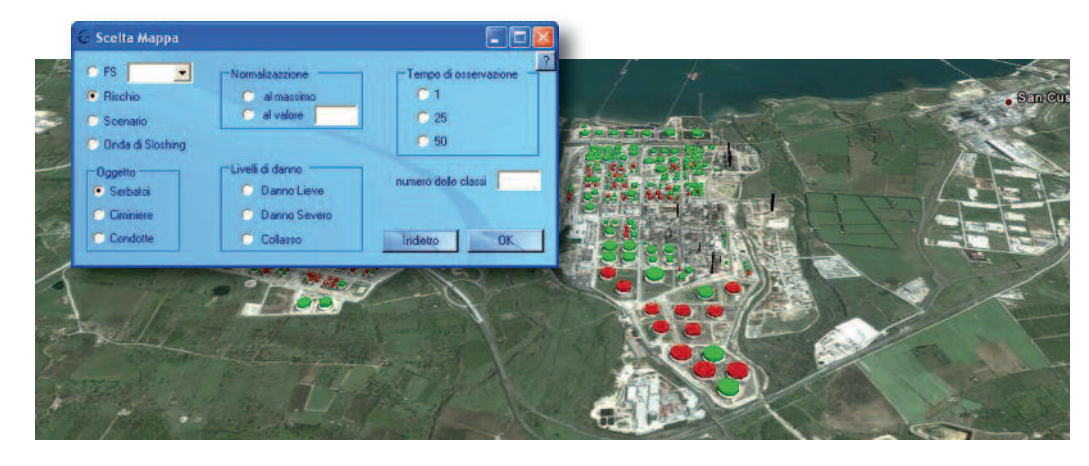

è presente una maglia di punti della dimensione 100x100 m. Ad ogni punto è associata la stratigrafia del terreno. La stratigrafia può essere visualizzata oltre che per i punti della suddetta maglia, anche in corrispondenza delle strutture prese in esame nello studio. La figura 12 mostra un esempio di stratigrafia per uno dei punti dell'a-

#### rea industriale;

*- la predisposizione alla lettura del database:* questo *tool* permette di utilizzare altri database, potenzialmente per altre aree industriali. Ovviamente per l'estensione ad altre aree sarà necessario fornire tutti i dati di input in un formato coerente con quello qui utilizzato;

Fig. 9 Esempi di visualizzazione tridimensionale.

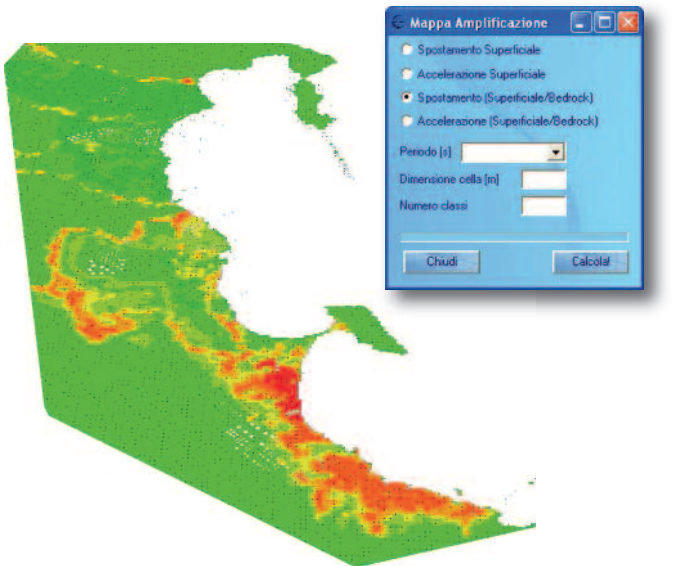

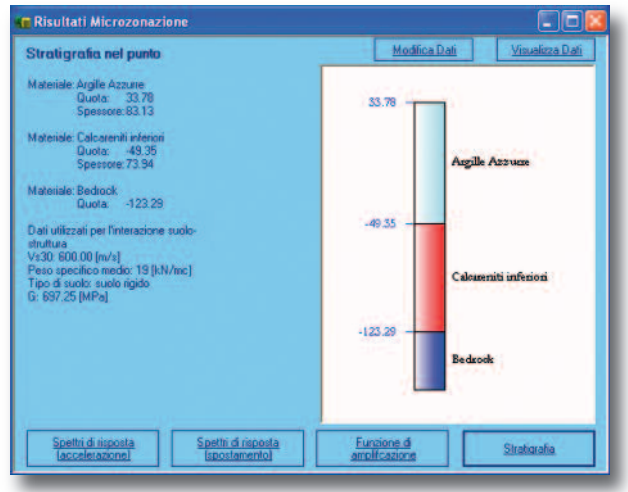

Fig.11 Esempio del risultato e scheda per la creazione di una mappa di amplificazione.

Fig. 12 Esempio di visualizzazione della stratigrafia.

*- l'inizializzazione del sistema:* questo *tool* effettua tutte le analisi di rischio. Permette perciò di aggiornare il sistema in caso di nuovi dati riguardanti l'intera area o di aggiornamenti notevoli. È da notare che se il cambiamento di alcuni dati riguarda una sola infrastruttura è possibile modificarne i dati ed aggiornare l'analisi solo per essa.

# **5. Conclusioni**

Per mezzo di un esempio tratto da un caso reale, con questo articolo si è mostrato come negli studi di rischio sismico a grande scala, come il caso dell'intera area industriale di Priolo Gargallo, sia possibile ottenere un notevole vantaggio in termini sia di disponibilità di informazioni sia di velocità di esecuzione del lavoro, ricorrendo all'acquisizione ed all'elaborazione di immagini satellitari ad alta risoluzione sul sito oggetto dello studio. Nel corso del lavoro si è inoltre provato che è possibile estrarre dalle stesse immagini la rete delle strade, un impiego utile per la gestione delle emergenze, quando è necessario pianificare l'intervento e sapere di quali infrastrutture di trasporto è possibile disporre. La produzione dei risultati sottoforma di strati GIS è stato un fattore chiave nel velocizzare e rendere efficiente il processo di analisi.

#### **Ringraziamenti**

Gli autori desiderano ringraziare l'ingegner Federico Rizza per avere svolto la parte iniziale del lavoro di acquisto ed analisi delle immagini satellitari. Un sentito ringraziamento all'architetto Bellassai del dipartimento della Protezione Civile della Regione Sicilia, all'ingegner Di Pace del Dipartimento della Grazie ai *tool* sopra presentati è possibile seguire l'intero processo di calcolo. I dati di ingresso alle elaborazioni sono salvati su un database esterno al GIS, ma la loro consultazione è immediata. La possibilità di cambiare i dati di ingresso permette una buona flessibilità del sistema e permette di aggiornare le analisi se la conoscenza dell'area dovesse migliorare.

Gli sviluppi futuri del lavoro comprenderanno:

- l'estensione della gamma di oggetti che è possibile estrarre dalle immagini satellitari, comprendendo altri elementi significativi in una installazione industriale quali condotte e torri di lavorazione;
- il miglioramento dell'estrazione delle strade attraverso una classificazione più efficiente della copertura del suolo basata sulle misure di tessitura e su altre caratteristiche contestuali;
- la sperimentazione su immagini di tipo radar, interessanti sia dal punto di vista tecnico per la loro capacità di vedere attraverso le nuvole, sia dal punto di vista organizzativo essendo in corso di attivazione la costellazione COSMO/SkyMed dell'Agenzia Spaziale Italiana, che fornirà immagini alla risoluzione di 1 m.

Protezione Civile della Provincia di Siracusa e rispettivi collaboratori per il supporto al reperimento di informazioni che, insieme ai dati del telerilevamento, hanno consentito di intraprendere l'analisi di rischio sismico dell'area industriale.

I dati ottenuti per le ciminiere dal telerilevamento sono stati controllati sulla base dei dati forniti dal dottor Regalbuto dell'ARPA di Siracusa che ha gentilmente fornito il suo supporto.

Infine, la valutazione degli effetti di sito per quantificare la severità dello scuotimento che il sisma impone alle sovrastrutture delle quali è qui presentato lo studio

# **Bibliografia**

- Hae-Yeoun Lee, Taejung Kim, Wonkyu Park, and Heung Kyu Lee, 2003: "Extraction of digital elevation models from satellite stereo images through stereo matching based on epipolarity and scene geometry", Image and Vision Computing, Volume 21, Issue 9, 1 September 2003, Pages 789-796.
- Hartl Ph., F. Cheng, 1995: "Delimiting the building heights in a city from the shadow on a panchromatic SPOT-image: Part 2: Test of a complete city". International Journal of Remote Sensing, Volume 16, Issue 15 October 1995 , pages 2829 – 2842.
- FEMA, 1999: "HAZUS 99. Earthquake Loss Estimation Methodology. Technical Manual," Federal Emer-

di vulnerabilità, è stato condotto sulla base di dati di stratigrafie forniti dall'ingegner Farina dell'ARPA di Siracusa e dal geometra Tirrò dell'ufficio del Genio Civile di Siracusa che gli autori sentitamente ringraziano.

- gency Management Agency, Washington D.C. Eidinger J.M., 2001: "Earthquake Fragility Formulation for Water System", ASCE-TCLEE.
- Migliore Stass Studi Associati, 2006:

http://www.estructura.it/documenti/

- Priestley M.J.N., Davidson B.J., Honey G.D., Hopkins D.C., Martin R.J., Ramsay G., Vassey J.V., Wood J.H., 1986: "Seismic Design of Storage Tanks – Recommendations of a Study Group of the New Zealand National Society for Earthquake Engineering".
- Tucker C.J., 1979: "Red and photographic infrared linear combinations for monitoring vegetation". Remote Sensing of Environment Volume 8, Issue 2, May 1979, Pages 127-150.